# **Benutzer und Rechte Teil 3 Linux-Kurs der Unix-AG**

Zinching Dang

24. Januar 2018

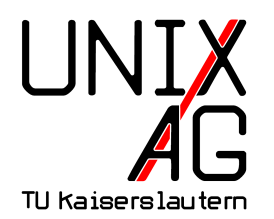

# **RH** Regionales Rechenzentrum RK

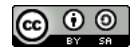

#### **Zugriffsrechte & Besitzverhältnisse**

**Befehle & Optionen**

**Zusammenfassung & Ausblick**

# **Übersicht**

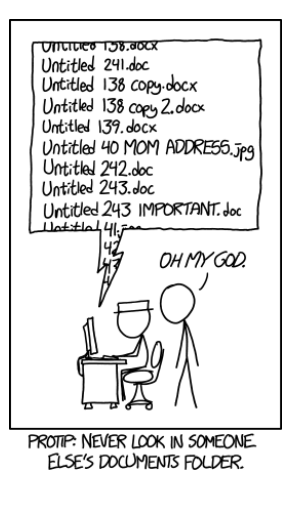

<https://xkcd.com/1459>

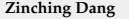

**Zinching Dang Benutzer und Rechte Teil 3 24. Januar 2018 3 / 17**

#### **Benutzer**

- $\blacktriangleright$  haben eine eindeutige UID
	- $\rightarrow$  Systembenutzer: UID<1000
	- <sup>I</sup> "echte" Benutzer: UID≥1000
- $\rightarrow$  haben eine primäre Gruppe (GID) und beliebig viele sekundäre Gruppen

### **Gruppen**

- $\rightarrow$  haben eine eindeutige GID
- $\rightarrow$  können beliebig viele Benutzer enthalten

#### **Systembenutzer** root

- $\blacktriangleright$  hat die UID 0
- $\rightarrow$  ist zur Systemverwaltung gedacht

#### **Befehle als** root **ausführen**

- $\triangleright$  mit sudo
- $\triangleright$  mit su

#### **Benutzer- und Gruppendatenbanken**

- $\blacktriangleright$  /etc/passwd Benutzerdatenbank
	- **I** useradd, usermod, userdel
- $\blacktriangleright$  /etc/group Gruppendatenbank
	- $\blacktriangleright$  groupadd, groupdel
- $\blacktriangleright$  /etc/shadow Passwortdatenbank

#### $\blacktriangleright$  passwd

# **Zugriffsrechte und Besitzverhältnisse**

## **Allgemeines**

- ► verschiedene Zugriffsrechte für Dateien und Verzeichnisse
	- **-** Leserecht (read): Datei lesen/Verzeichnis öffnen
	- Schreibrecht (write): Datei verändern/Dateien anlegen oder löschen
	- **Ausführungsrecht (execute): Datei als Programm** ausführen/Verzeichnisse betreten und auf Inhalt zugreifen
- ▶ Dateien und Verzeichnisse haben Zugriffsrechte für
	- <sup>I</sup> Besitzer: **u**ser
	- ► Gruppe: **g**roup
	- **Exalle anderen: others**
- $\rightarrow$  das spezifischste Zugriffsrecht wird angewandt

## **Zugriffsrechte und Besitzverhältnisse**

#### **Zugriffsrechte und Besitzverhältnisse bestimmen**

linuxkurs@ubuntu :~ \$ls -hl Dokumente / insgesamt 90 K -<mark>rw-</mark>rw-<mark>r--</mark> 1 linuxkurs proj1 6K Nov 6 Linux -<mark>rwx</mark>r-x<mark>r-x</mark> 1 linuxkurs users 80K Nov 6 ist  $\frac{d(x)}{dx}$  -x -- 1 linuxkurs proj2 4K Nov 6 toll Zugriffsrechte für Besitzer andere Gruppe Besitzer Gruppe

## **Besitzverhältnisse im Detail**

#### **Datei-Besitzer**

- ► können Zugriffsrechte und Gruppen-Besitzer festlegen
- $\blacktriangleright$  können in Verzeichnissen Dateien fremder Besitzer löschen
- <sup>I</sup> können den Datei-Besitzer **nicht** ändern

### **Gruppen-Besitzer**

- ► wird vom Datei-Besitzer festgelegt
- $\triangleright$  hat die von ihm festgelegten Zugriffsrechte

## **Besitzverhältnisse ändern –** chown

### **Allgemeines**

- nur der Datei-Besitzer darf Gruppen-Besitzer ändern
- ▶ Dateien und Verzeichnisse können nicht "verschenkt" werden
- nur root darf Datei-Besitzer ändern
- Argument: Besitzer und/oder Gruppe und Datei/Verzeichnis

## **Wichtige Optionen**

 $\blacktriangleright$  -R : rekursiv auf ein Verzeichnis ausführen

## **Besitzverhältnisse ändern –** chown

## **Beispiel**

- chown user1: group1 datei
	- $\rightarrow$  Besitzer und Gruppe festlegen
- **Exercice 1** chown : group2 datei
	- $\blacktriangleright$  nur Gruppe festlegen
- $\blacktriangleright$  chown user1 datei
	- $\rightarrow$  nur Besitzer festlegen
- $\blacktriangleright$  chown user1: datei
	- ► Besitzer festlegen, Gruppe auf die GID des Besitzers setzen

# **Zugriffsrechte im Detail**

## **Zugriffsrechte**

- $\triangleright$  sind für Dateien und Verzeichnisse definiert
	- **E** Leserecht: **r** bzw. Wertigkeit 4
	- **Fig. 3** Schreibrecht **w** bzw. Wertigkeit 2
	- **Ausführungsrecht x bzw. Wertigkeit 1**
- ► können symbolisch oder oktal dargestellt werden
	- $\rightarrow$   $\lceil \text{w} \text{x} \rceil \text{x} \frac{1}{2} \rceil$  Dreier-Gruppen für Besitzer, Gruppe und alle anderen
	- $\rightarrow$  7 5 0 Summe der Wertigkeiten anstatt einer Dreier-Gruppe
- $\rightarrow$  werden mit chmod verändert

## **Zugriffsrechte ändern –** chmod

## **Allgemeines**

- nur der Besitzer darf Zugriffsrechte ändern
- **Argumente: Zugriffsrechte und Datei/Verzeichnis** 
	- ▶ Zugriffsrechte in symbolischer oder oktalen Notation

## **Wichtige Optionen**

 $\blacktriangleright$  -R : rekursiv auf ein Verzeichnis ausführen

## **Symbolisch Notation**

- <sup>I</sup> für die Gruppen Besitzer (**u**ser), Gruppe (**g**roup) und alle anderen (**o**thers) werden die entsprechenden Rechte gesetzt
- <sup>I</sup> können festgelegt (**=**), hinzugefügt (**+**) oder entzogen (**-**) werden

## **Beispiel**

<sup>I</sup> chmod u+rwx,g+rx,o-rwx datei

# **Zugriffsrechte – Notationen**

#### **Oktale Notation**

- <sup>I</sup> je eine Ziffer ∈ [0 − 7] für die Gruppen Besitzer (**u**ser), Gruppe (**g**roup) und alle anderen (**o**thers)
- $\rightarrow$  übliche Nutzung mit direkter Festlegung der Rechte für die jeweiligen Gruppen

**Beispiel**

lesen, schreibe und ausführen:  $4 + 2 + 1 = 7$ 

# **Zugriffsrechte – Notationen**

#### **Oktale Notation**

- <sup>I</sup> je eine Ziffer ∈ [0 − 7] für die Gruppen Besitzer (**u**ser), Gruppe (**g**roup) und alle anderen (**o**thers)
- $\rightarrow$  übliche Nutzung mit direkter Festlegung der Rechte für die jeweiligen Gruppen

### **Beispiel**

chmod 750 datei

# **Wichtige Befehle & Optionen**

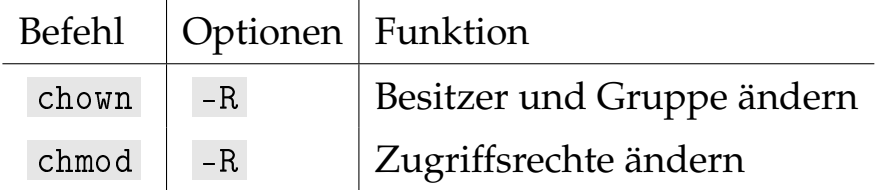

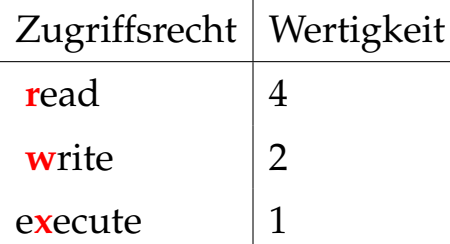

# **Zusammenfassung & Ausblick**

### **Zusammenfassung**

 $\triangleright$  Besitzverhältnisse und Zugriffsrechte von Dateien und Verzeichnissen feststellen und ändern

#### **Nächstes Mal**

 $\triangleright$  Prozesse und Logs